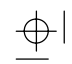

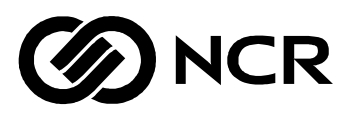

# **NCR 7450 Workstation**

Release 2.5 Software User's Guide

BST0-2122-21 Issue A June 1996

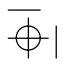

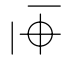

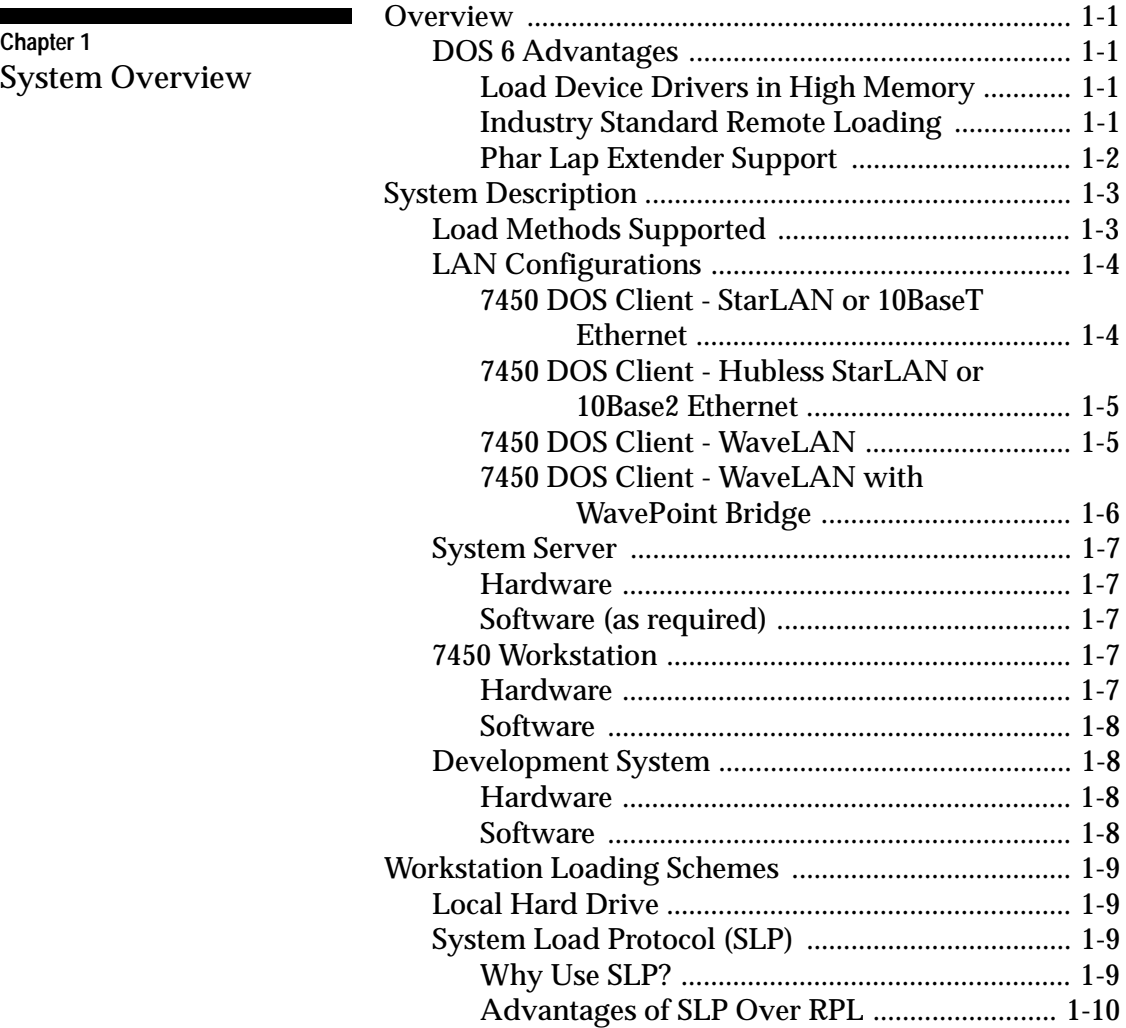

NCR 7450 Workstation Software User's Guide iii

 $|\overline{\bigoplus}$ 

 $\frac{1}{\frac{1}{\sqrt{2}}}$ 

## $\frac{\varphi}{\Box}$

 $\overline{\bigoplus}$ 

 $\overline{\underline{\varphi}}$ 

## **Contents**

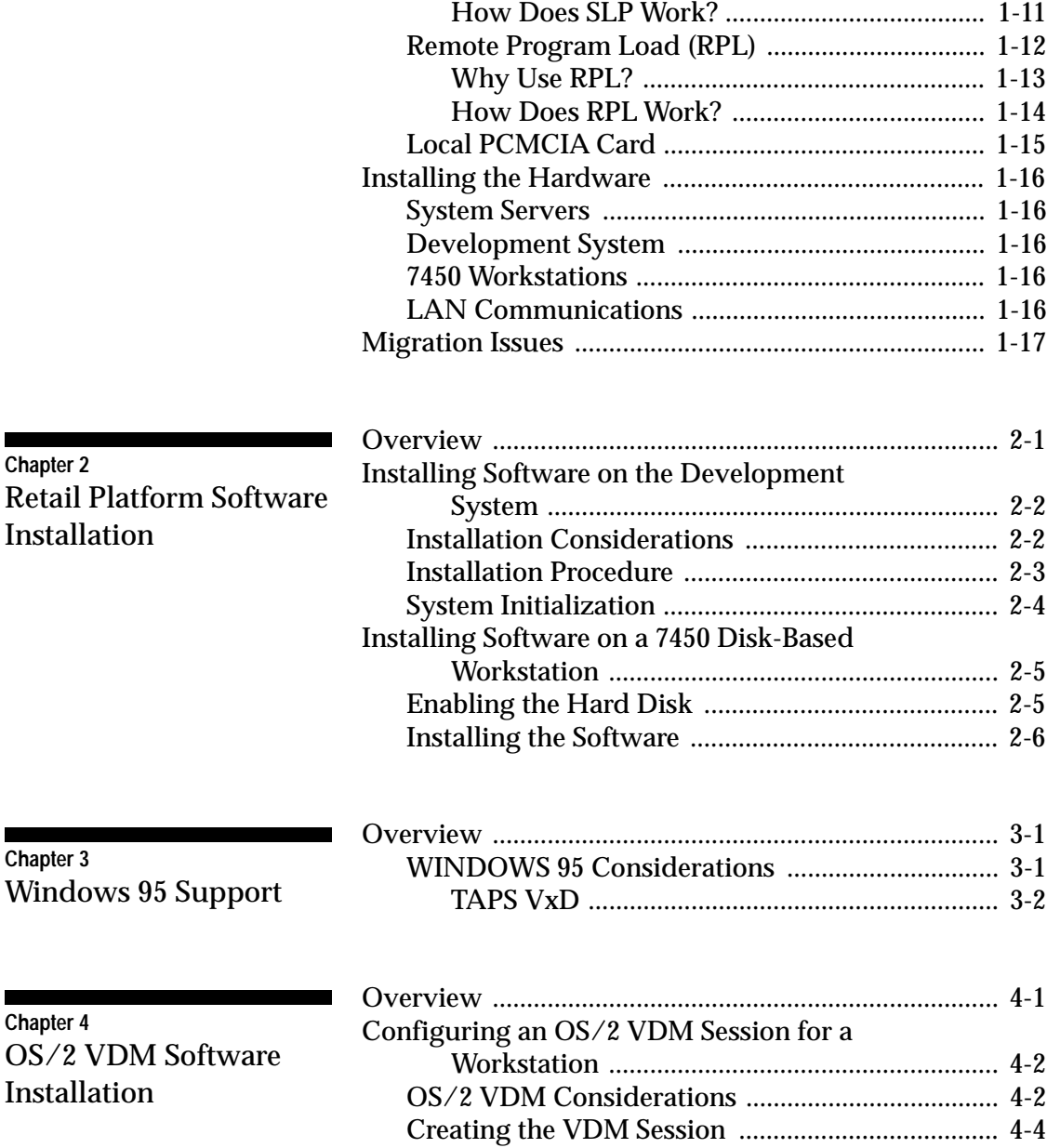

iv NCR 7450 Workstation Software User's Guide

 $\frac{1}{\frac{1}{\sqrt{2}}}$ 

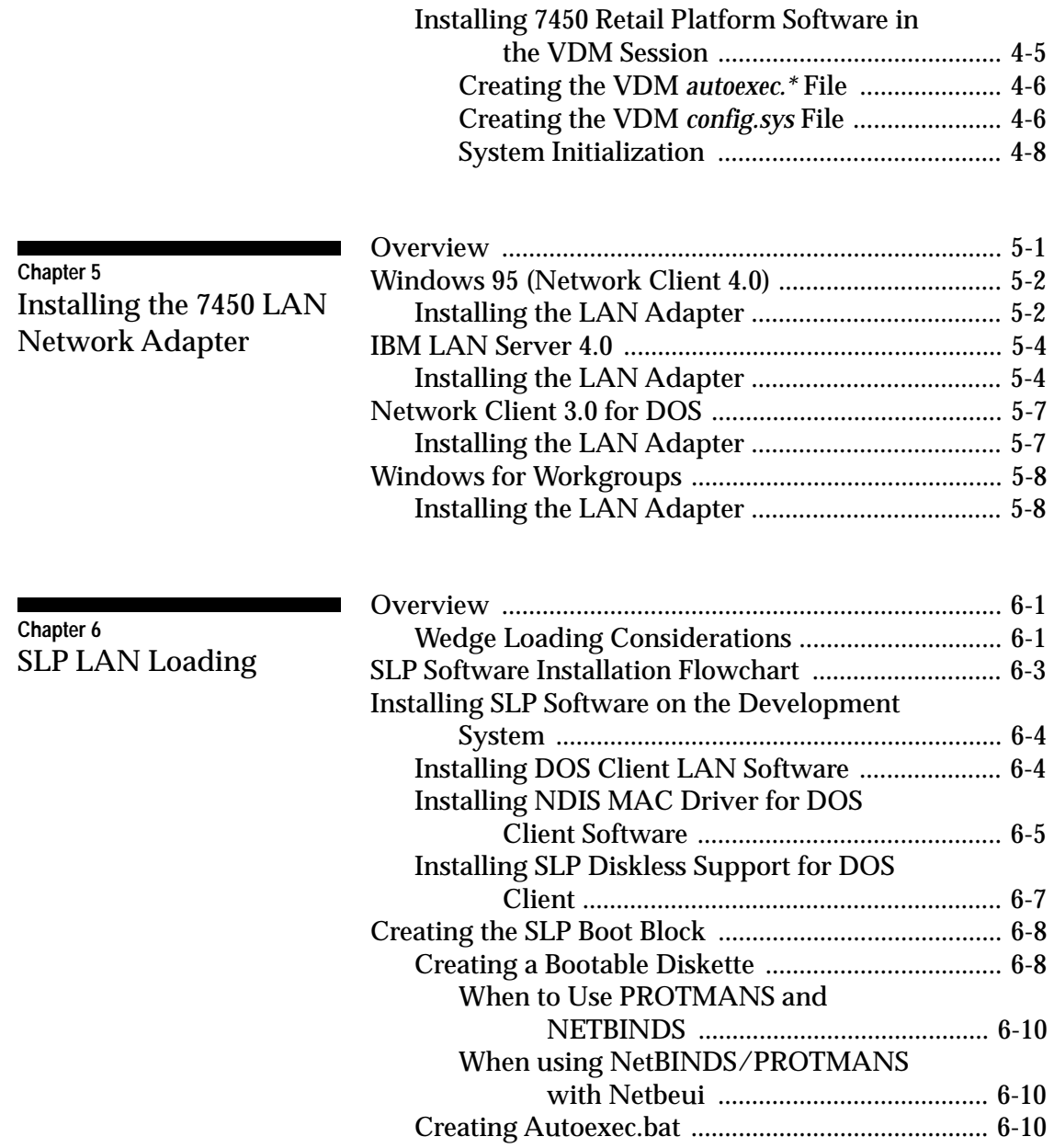

NCR 7450 Workstation Software User's Guide v

 $|\overline{\bigoplus}$ 

 $\overline{\varphi }$ 

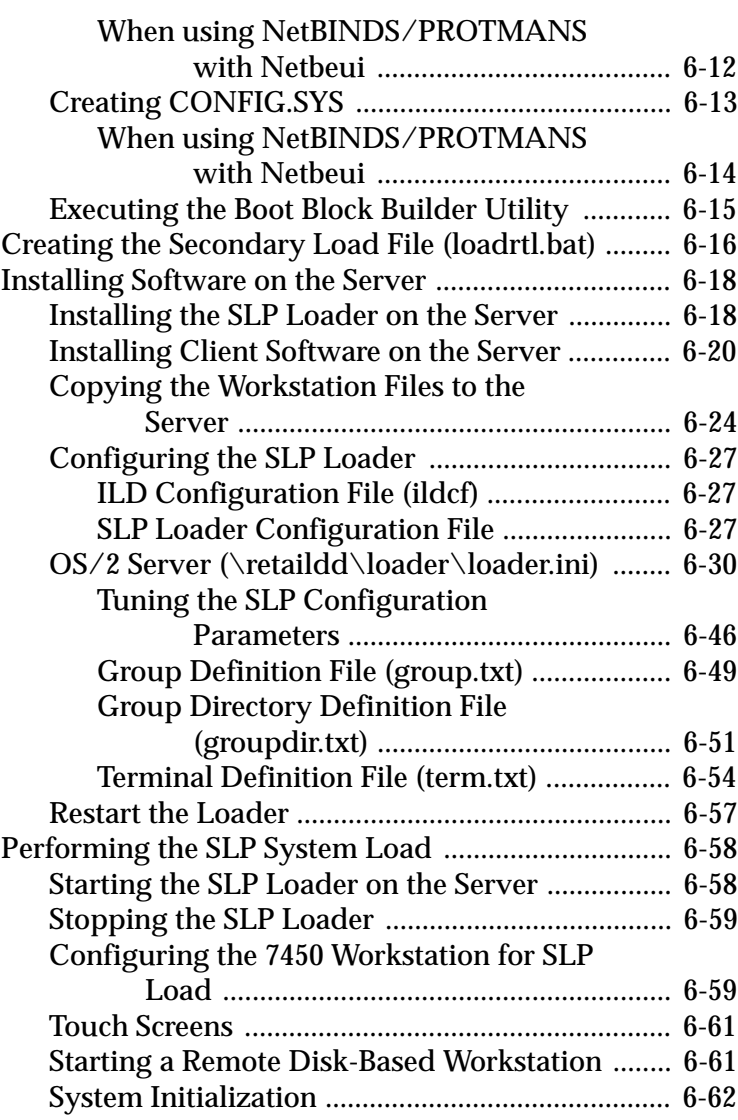

## ı Bootp LAN Loading

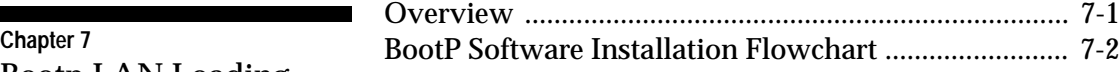

 $\overline{\varphi }$ 

vi NCR 7450 Workstation Software User's Guide

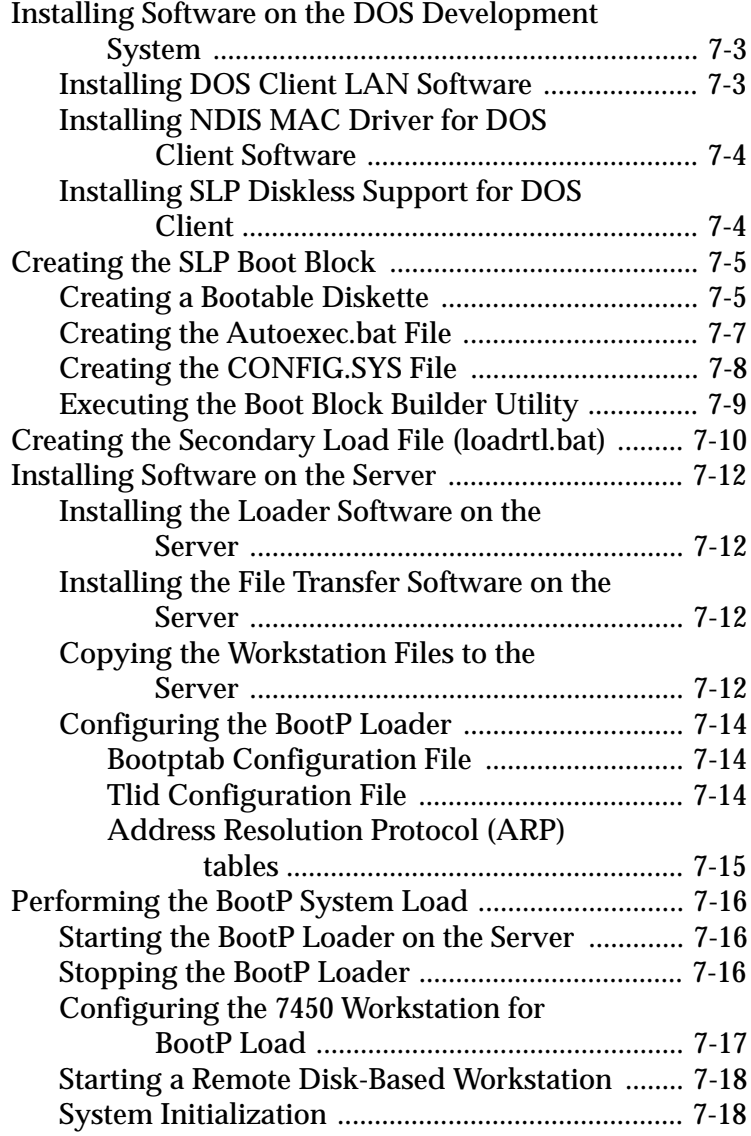

NCR 7450 Workstation Software User's Guide vii

 $|\overline{\bigoplus}$ 

 $\overline{\varphi}$ 

 $\overline{\underline{\varphi}}$ 

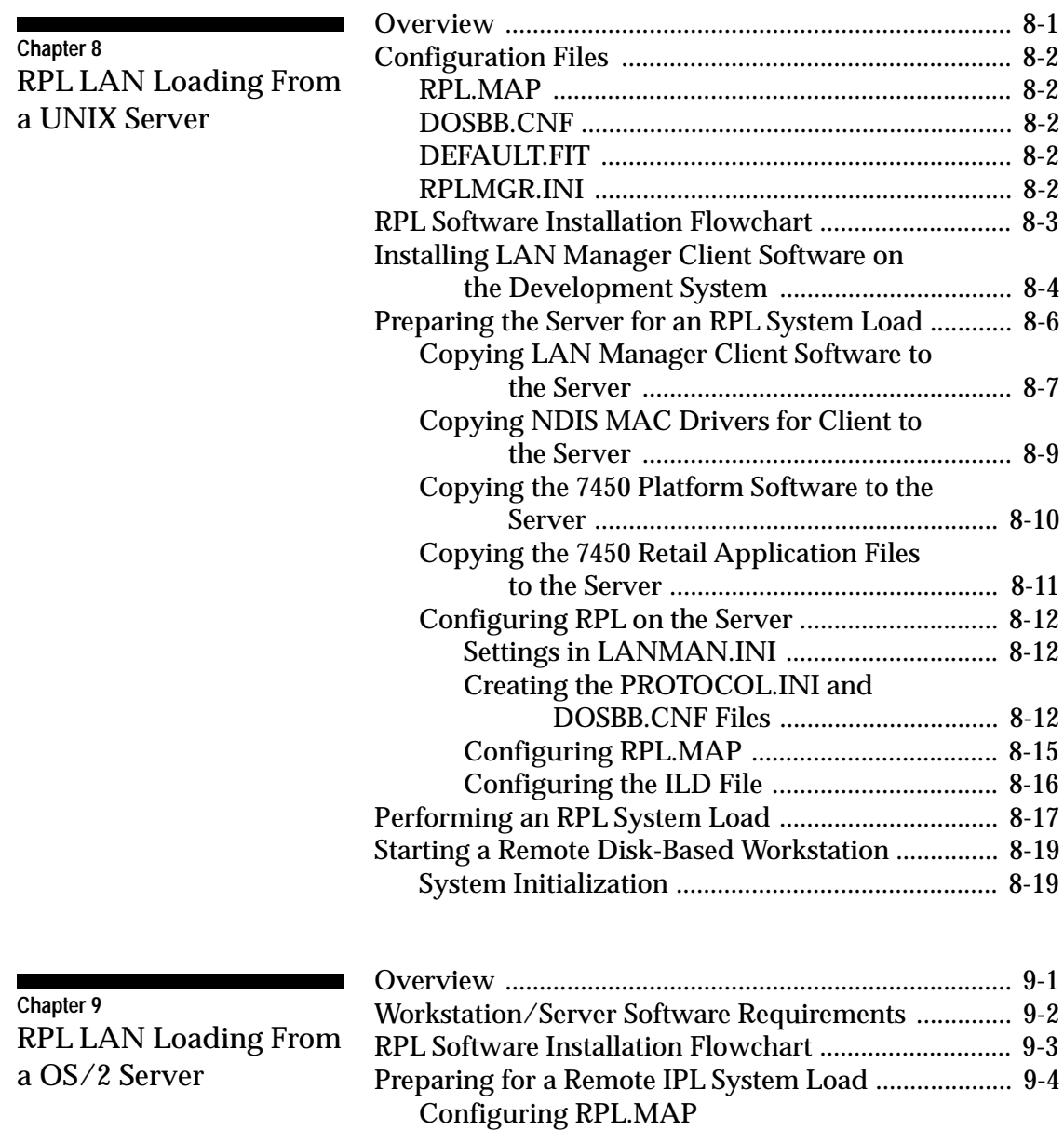

viii NCR 7450 Workstation Software User's Guide

 $\overline{\bigoplus}$ 

 $\frac{1}{\frac{1}{\sqrt{2}}}$ 

 $|\phi\>$ 

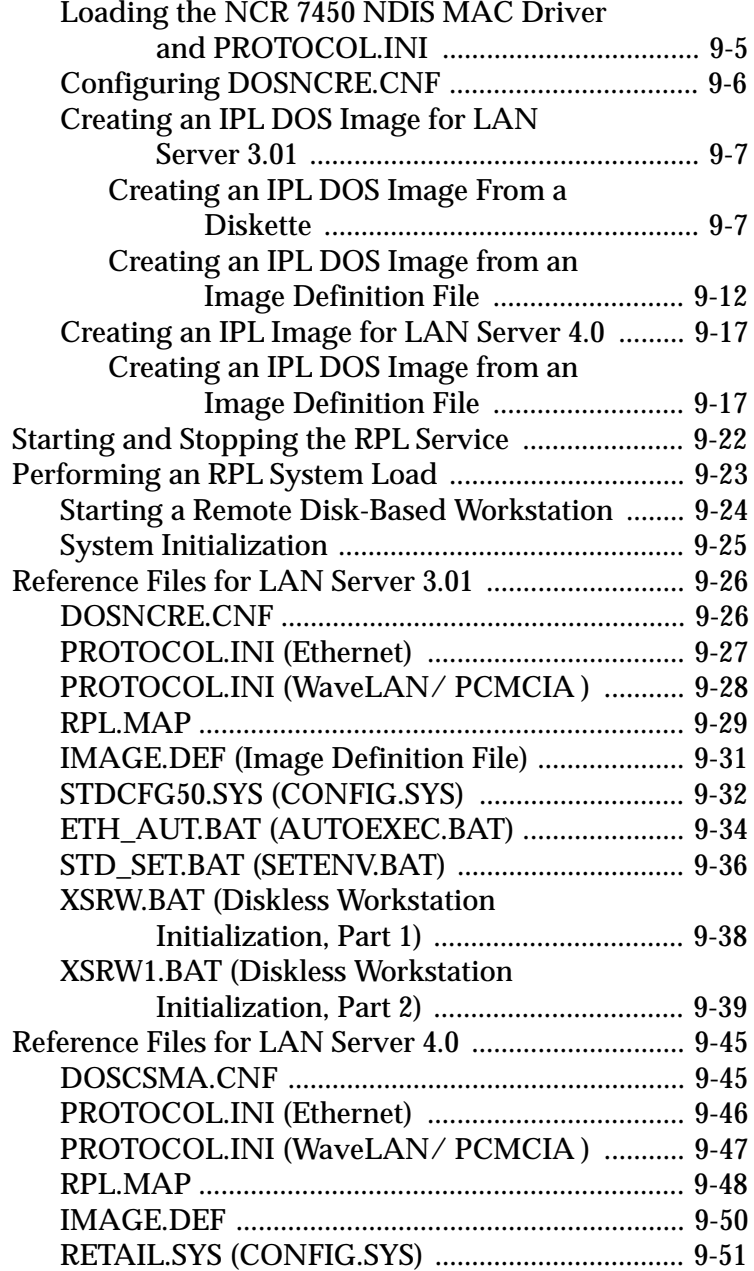

NCR 7450 Workstation Software User's Guide ix

 $|\overline{\bigoplus}$ 

 $\overline{\overline{\Phi}}$ 

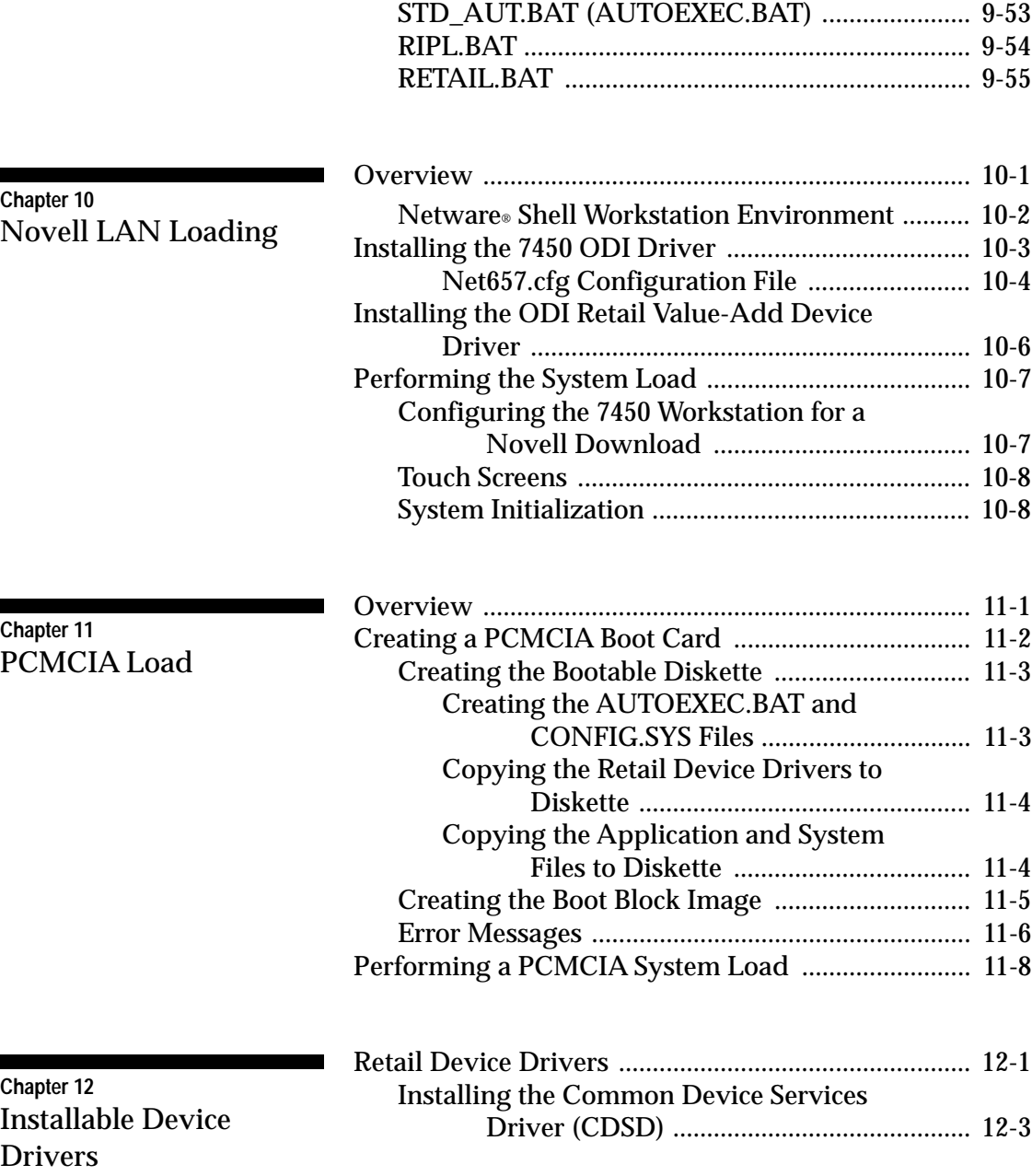

x NCR 7450 Workstation Software User's Guide

 $\overline{\bigoplus}$ 

 $\frac{1}{\frac{1}{\sqrt{2}}}$ 

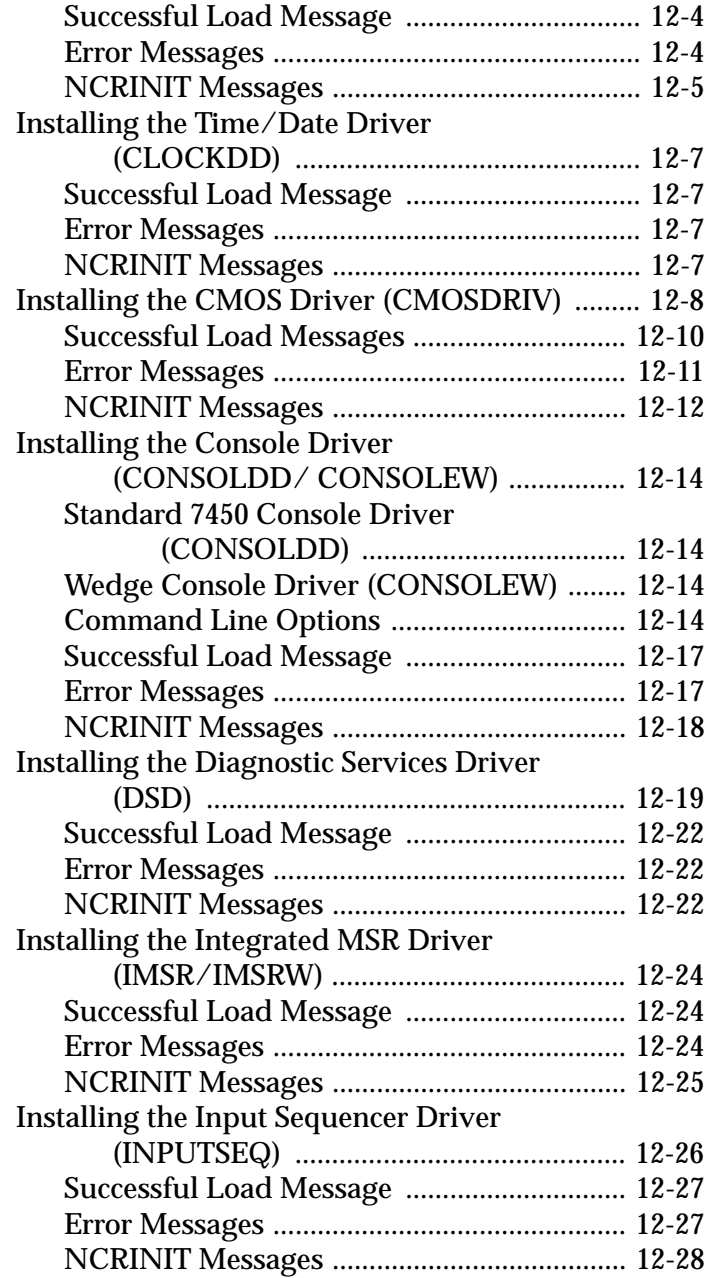

NCR 7450 Workstation Software User's Guide xi

 $|\overline{\bigoplus}$ 

 $\overline{\varphi}$ 

 $\overline{\underline{\varphi}}$ 

**Contents**

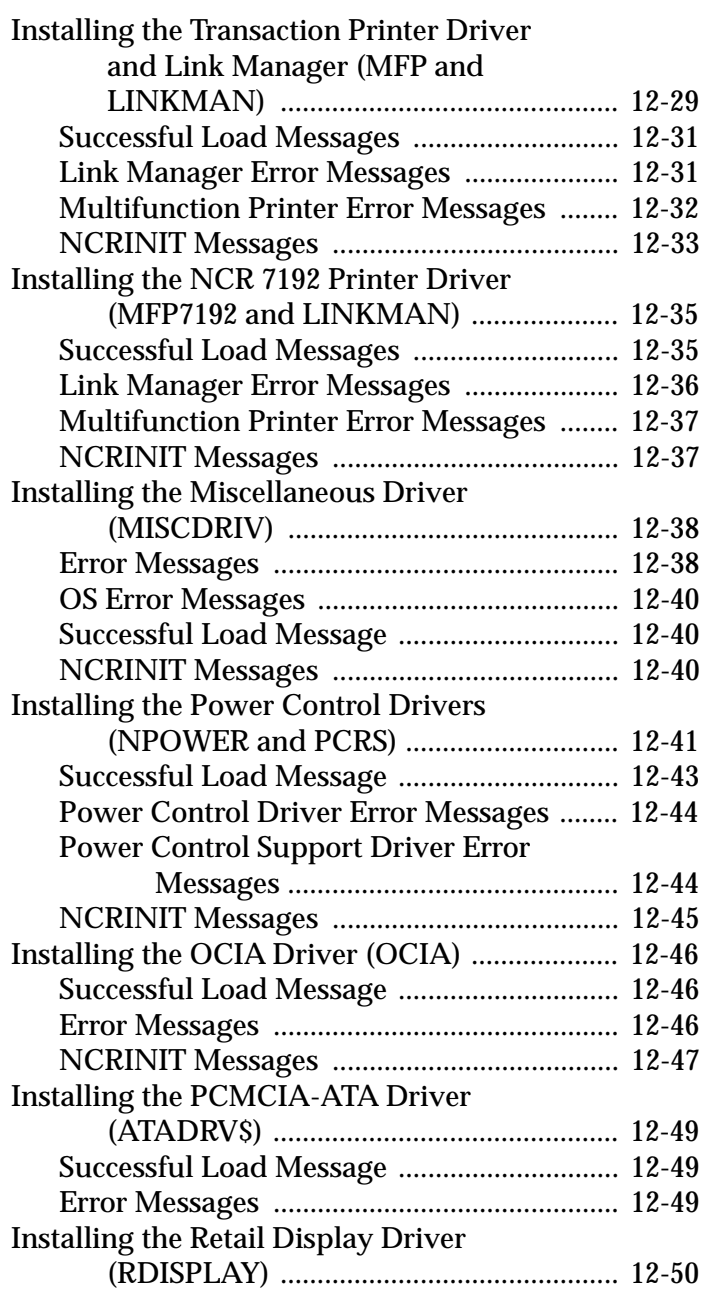

xii NCR 7450 Workstation Software User's Guide

 $|\overline{\bigoplus}$ 

 $|\phi\>$ 

 $\phi$ 

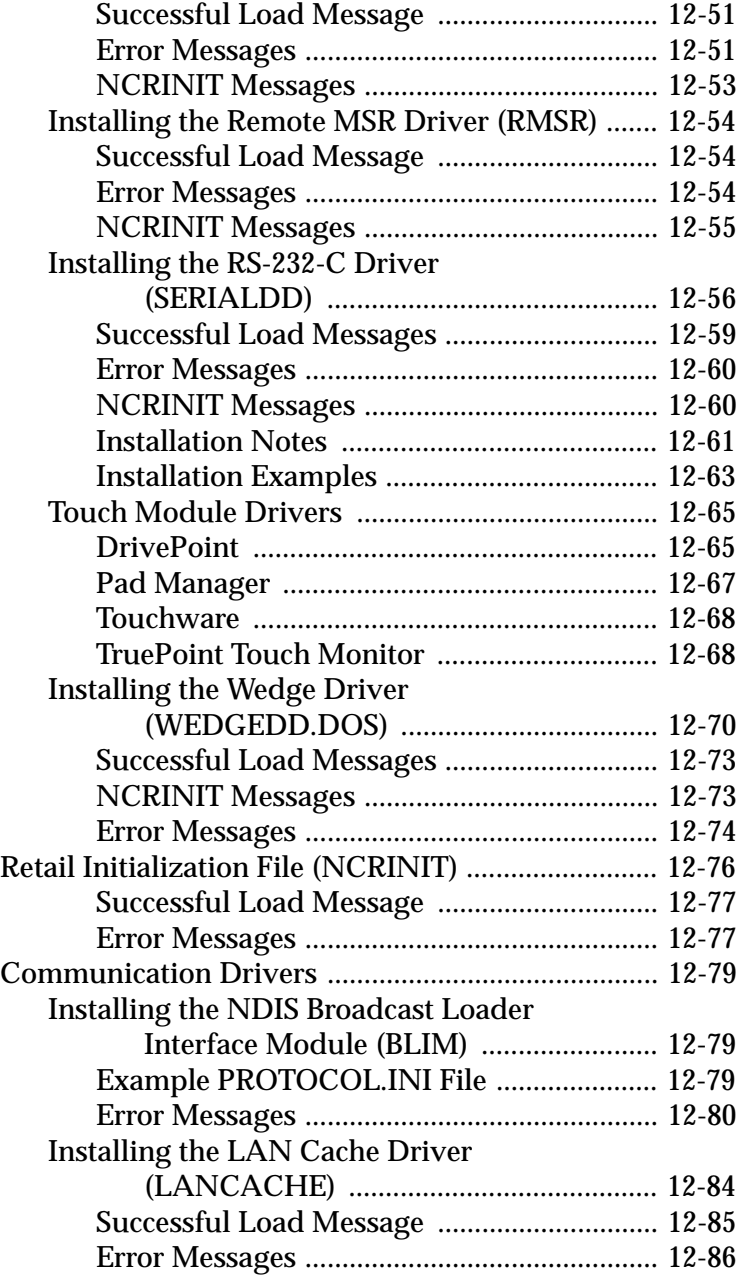

NCR 7450 Workstation Software User's Guide xiii

 $|\overline{\bigoplus}$ 

 $\overline{\varphi}$ 

 $\overline{\underline{\varphi}}$ 

**Contents**

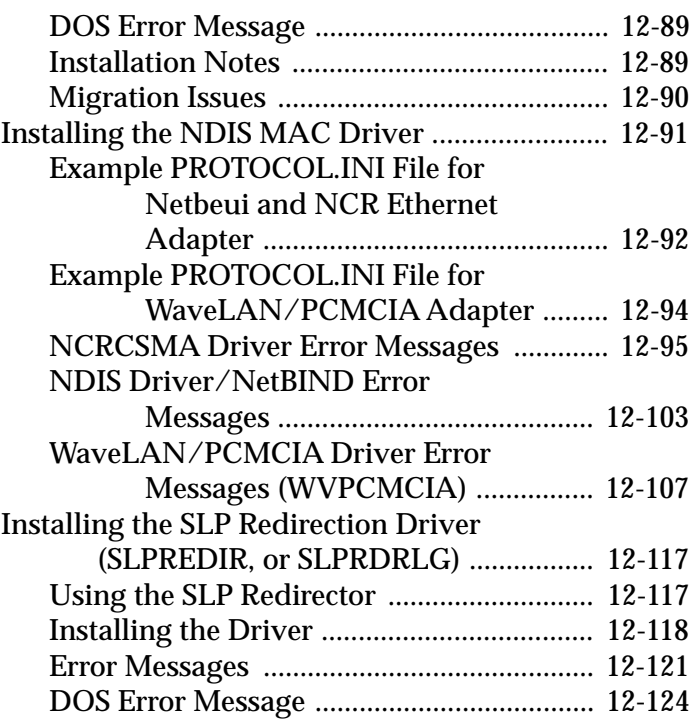

**Chapter 13** Flash File System

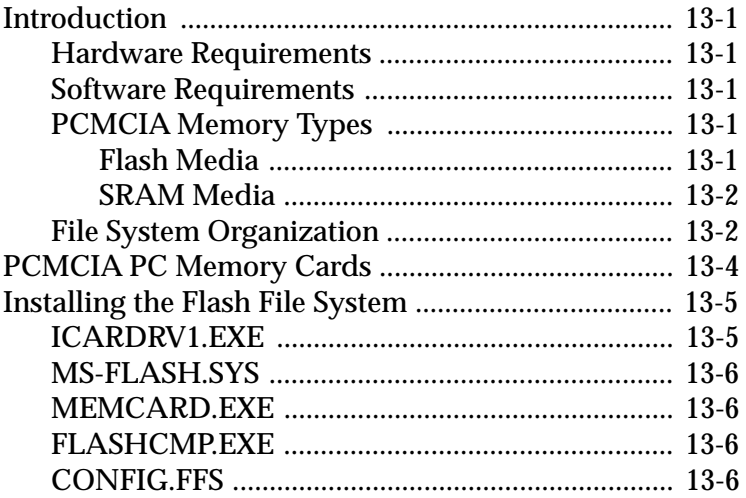

xiv NCR 7450 Workstation Software User's Guide

 $\overline{\varphi}$ 

 $\frac{1}{\leftarrow}$ 

 $|\phi\>$ 

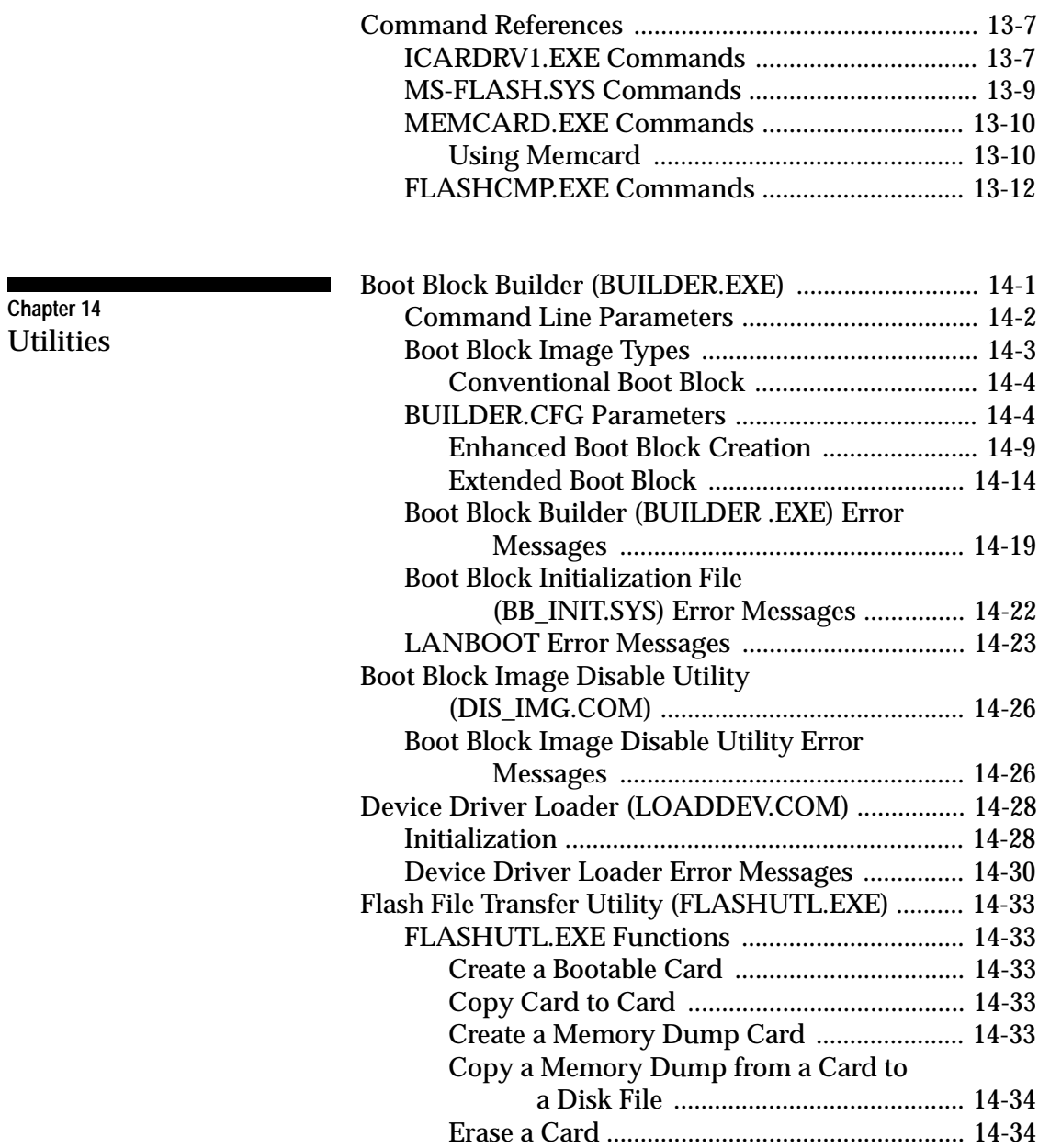

NCR 7450 Workstation Software User's Guide xv

 $|\overline{\bigoplus}$ 

 $\overline{\bigoplus}$ 

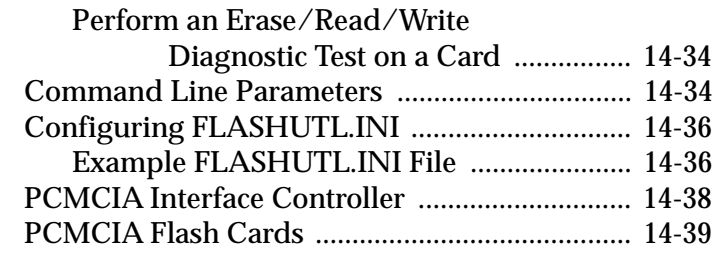

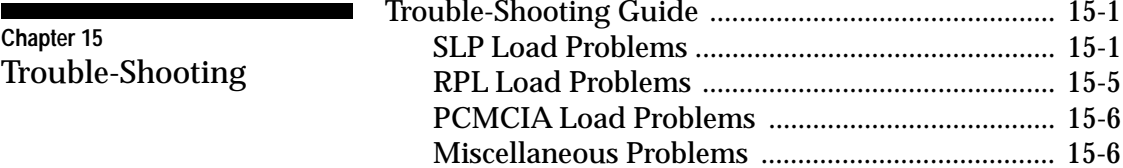

**Appendix A** 7450 System Software IDs

**Appendix B** Communications Interfaces (Stacks)

 $\Box$ **Appendix C** NetBEUI Parameters for Protocol.ini

xvi NCR 7450 Workstation Software User's Guide

This is a "Table of Contents preview" for quality assurance

The full manual can be found at<http://the-checkout-tech.com/estore/catalog/>

We also offer free downloads, a free keyboard layout designer, cable diagrams, free help and support.

*[http://the-checkout-tech.com](http://the-checkout-tech.com/) : the biggest supplier of cash register and scale manuals on the net*